**ROLL NO. \_\_\_\_\_\_\_\_\_\_\_\_\_\_\_\_\_\_\_**

**Code: CT21 Subject: OOPS USING JAVA** 

## **ALCCS**

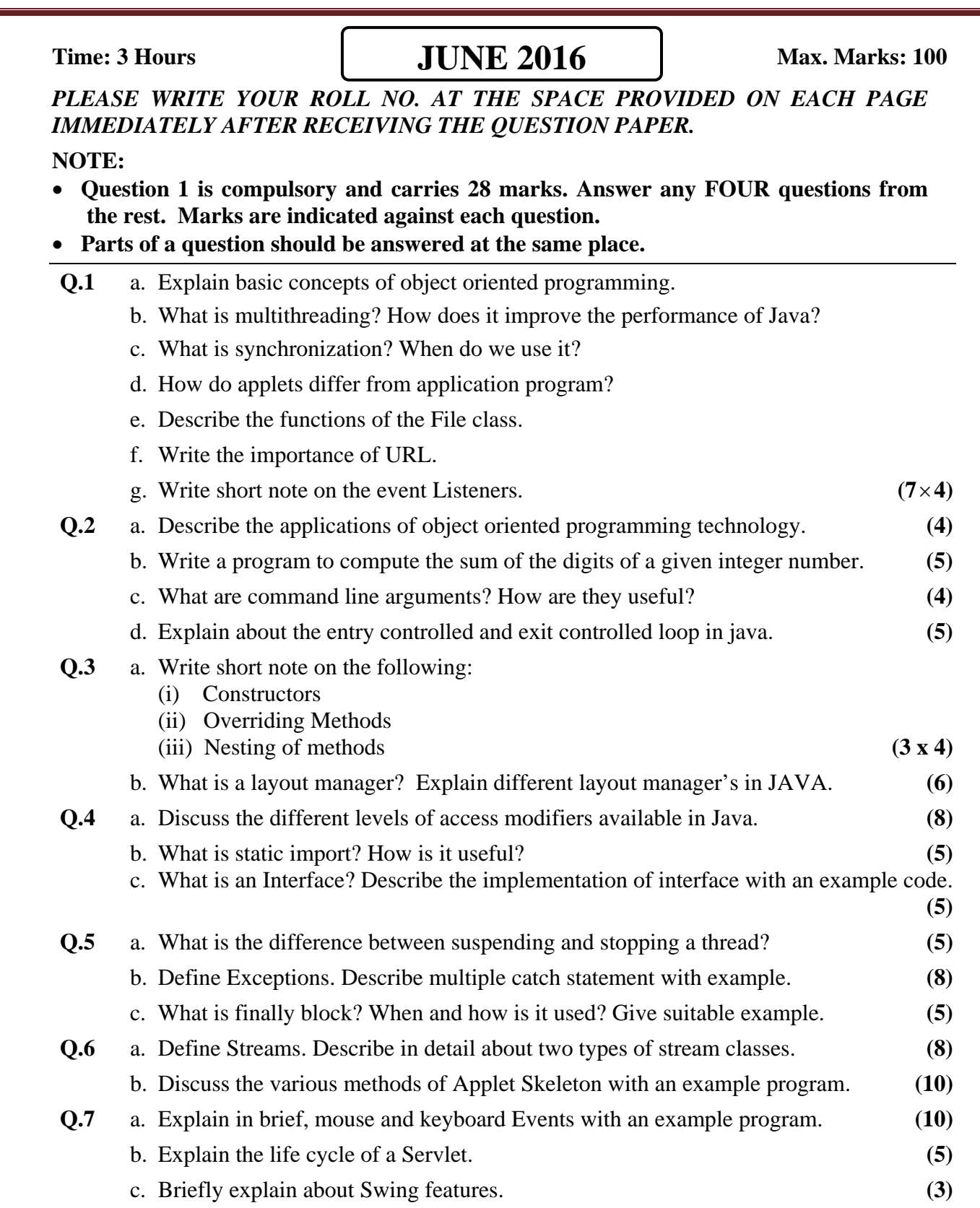